।। श्री भहापीराय नभः।।

શ્રી ગ્રેટર બોમ્બે વર્ધમાન સ્થાનકવાસી જૈન મહાસંઘ

સંચાલિત

## માતુશ્રી મણિબેન મણશી ભીમશી છાડવા ધાર્મિક શિક્ષણ બોર્ડ

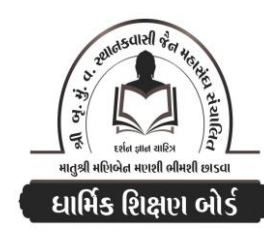

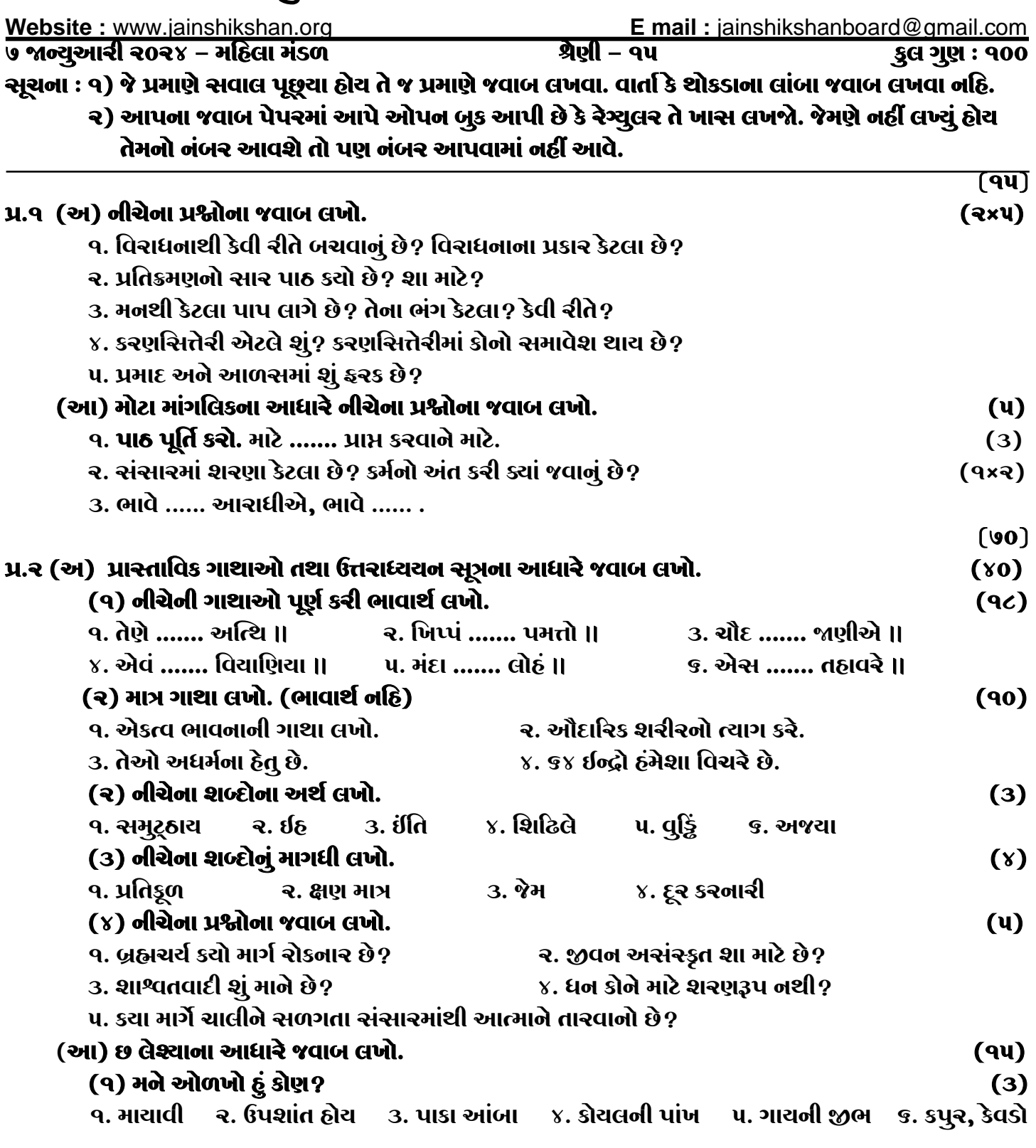

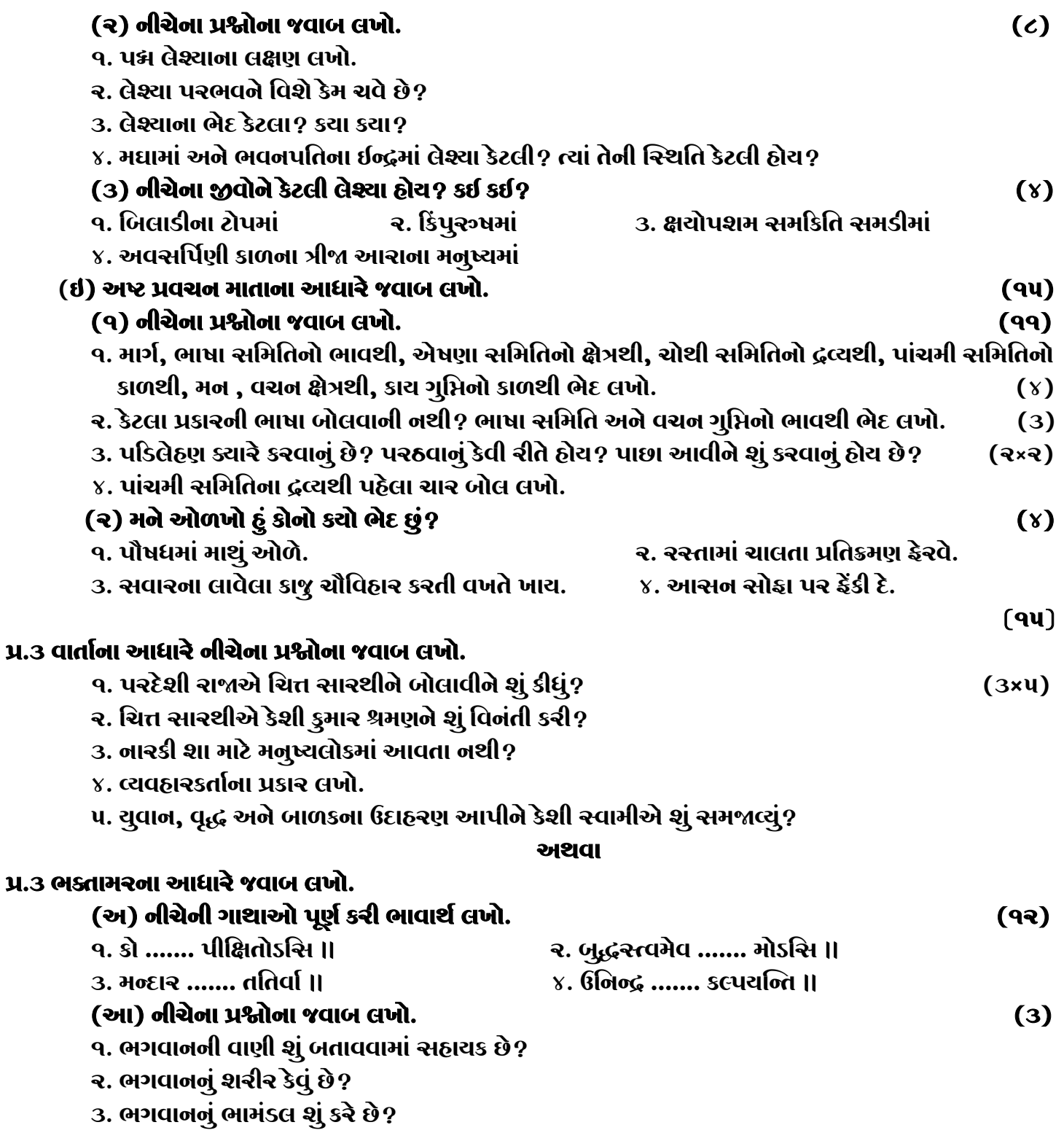

## જય – જિનેન્દ્ર

\* Please conatact DSB helpline no. for online shreni study classes. 9702277914 THE NEXT CLASS STARTS ON FEBRUARY 5<sup>"</sup>/6<sup>"</sup> MONDAY AND TUESDAY

\* Please join our Telegram group. Contact DSB helpline no. 9702277914